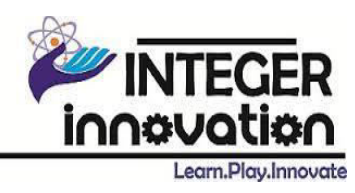

# **Html5 Development Training**

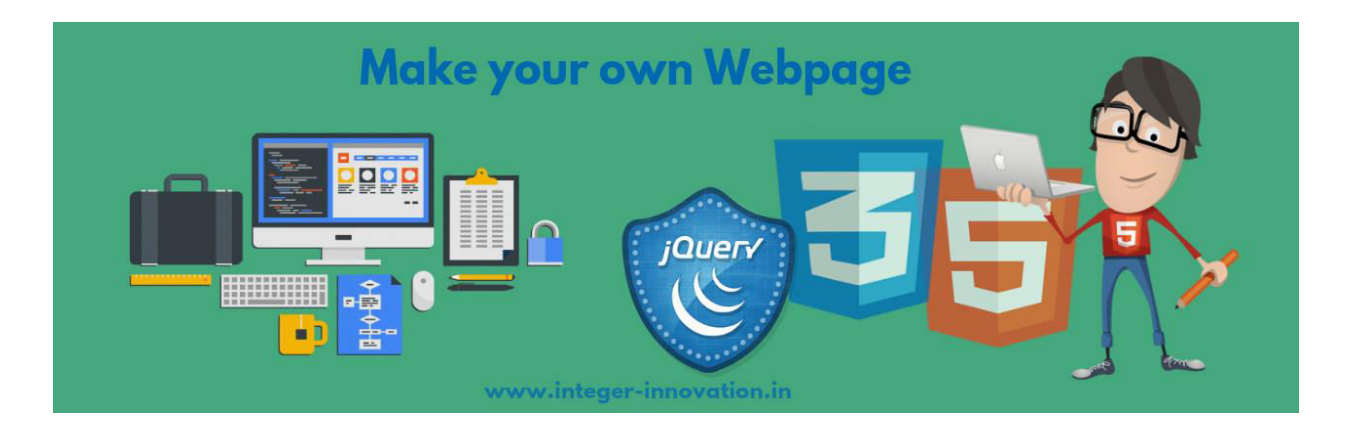

# **Course Description:**

This hands on course is intended for freshers Web designers and developers who wish to exploit HTML5 and jQuery to create feature-rich, dynamic Web sites. The course provides a thorough introduction into the use of HTML5, CSS3 and jQuery to create Web sites that target the capabilities of modern browsers.

HTML5 includes new structural and form elements, implementation of audio and video elements, and intrinsic APIs that offer features such as determining user location, Web storage, and dynamic creation of graphics using Canvas.

CSS3 introduces new selectors and properties, creation of drop shadows, text shadows, rounded corners and gradient backgrounds without the use of an image editor, as well as simple animated effects without the use of JavaScript or Flash.

jQuery simplifies client-side scripting via a series of open-source libraries that provide frameworks for enhanced functionality. The course covers the jQuery library, DOM manipulation, Ajax requests, and an overview of the UI library. Comprehensive hands on exercises are integrated throughout to reinforce learning and develop real competency.

### **Course Prerequisites:**

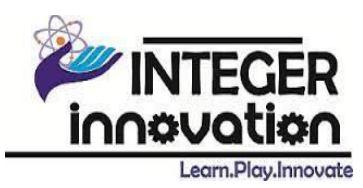

Prior experience of html will be helpful but not required.

# **Target Audience:**

This course is specially designed for the B.Tech/B.E (CSE/IT/EEE/ECE/Mech) and all other IT related Graduates and Post Graduate students. Mission Professionalism has conquered the job scenario and companies seek for well qualified, professional and skilled manpower. Quality Education and Performance Oriented Training is our motto.

# **What Student/Professionals Will Learn?**

- Adding video and audio to a Web page
- Using the new form input types and form attributes
- Using client-side form validation features within HTML5
- Adding dynamic graphics to a Web page using Canvas
- Using the new attribute selectors and pseudo-classes in CSS3
- Creating effects with CSS3 such as drop shadows, text shadows and using custom fonts
- Referencing jQuery in a Page
- Selecting page elements using jQuery selectors
- Selecting DOM elements using standard DOM methods
- Creating and using jQuery plugins
- Registering events in jQuery
- Setting CSS properties of page elements
- Making Ajax requests using the \$.ajax function
- Changing the display style of an element using various effect methods
- Using the new HTML5 semantic elements to define the structure of a page

### **COURSE-CONTENT:**

#### Module –1: Getting Started with HTML

- **HTML Overview and Features**
- HTML usage in websites.
- HTML and HTML5 features
- HTML Page Structure
- Tags in HTML
- DocType, Meta Tag and Link
- Different tags and elements of HTML

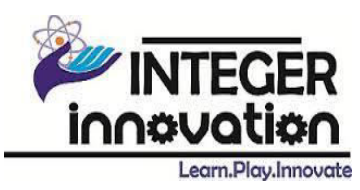

#### Practical Labs

- Creating a basic html page
- Understanding the dom structre
- Implementing page structre
- Bold formatting using the <b> element
- Strong formatting using the <strong> element
- Italic formatting using the <i> element
- Emphasized formatting using the <em> element
- Small formatting using the <small> element
- Marked formatting using the <mark> element
- Subscript formatting using the <sub> element
- Superscript formatting using the <sup> element

#### Module –2: Getting Started With HTML5

- Browser Support Features
- Emulation of HTML5 Developer Tools in HTML5

#### Practical Labs

- Using new tags
- Basic HTML tables
- A table with borders
- A table with collapsed borders
- A table with cell padding
- A table with headings
- A table with left-aligned headings
- Horizontal/Vertical table headings
- A table with a caption

#### Module–3: Structure of a Web Page

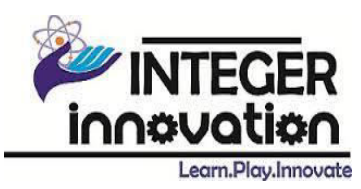

- HTML5 DOCTYPE
- New Structural Elements
- New Attributes in HTML5
- Elements And Attributes

#### Practical Labs

- Form with text input
- Form with radio button input
- Form with text fields and a submit button
- Form with a text fields without a name attribute
- Inline frame (a frame inside an HTML page)
- An unordered list with disc bullets
- An unordered list with circle bullets
- An unordered list with square bullets
- An unordered list without bullets

#### Module 4: HTML5 Forms, Audio and Video

- New Input Types
- Attributes of HTML5 Form Validation
- Audio/Video Markup Attributes And Methods

#### Practical Labs

- Implementing audio tag and make a player with controls
- Implementing video tag and make a player with controls
- Making forms with new input type
- Creating registration form with validation

#### Module 5: CSS and its Overview

- What is CSS and its usage
- Selectors and Style Definations.
- Linking HTML and CSS
- Fonts and Different types of font attributes

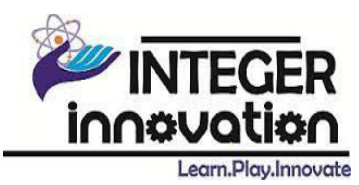

- Backgrounds and different elements
- Borders and different types of border

#### Practical Labs

- Set the background color of a page
- Set the background color of different elements
- Set an image as the background of a page
- All the background properties in one declaration
- Setting padding and margins
- Set the text color of different elements
- Align the text
- Decorate the text
- Control the letters in a text
- Add different colors to visited/unvisited links
- Use of text-decoration on links
- Specify a background color for links

#### Module 6: CSS3

- What is CSS3 and Its usage
- New selectors of CSS3 and its categories
- Different new fonts in CSS3
- Backgrounds in CSS3
- Borders and Different attributes.
- Box Model
- Gradients
- Animations

#### Practical Labs

- Add rounded corners to elements
- Round each corner separately
- Create elliptical corners
- CSS3 rounded corners explained
- Linear Gradient top to bottom
- Linear Gradient left to right
- Simple shadow effect

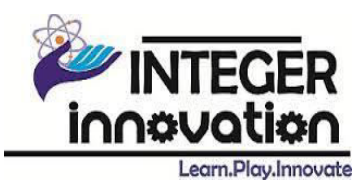

- Add a color to the shadow
- CSS transforms
- CSS animations

#### Module 7: JQuery and its Fundamentals

- What is JQuery and its usage in websites
- Selectors
- Events
- JQuery Multiple elements

#### Practical Labs

- Dom structure
- Animations
- Events
- Selectors
- How to integrate plugins
- effects

### **INTEGER Innovation will provide:**

- Training Slides taught during training by trainers
- Programmatic Examples
- Assignments of each topic in a module
- Demos executed during training session.
- Software's and installation guide (for future help)
- E-books for further reading in depth
- Reference links
- 24X7 online support for any queries or doubts.